[Hiroshi Sato](https://jp.community.intersystems.com/user/hiroshi-sato) · 2022 10 14 2m read

[Open Exchange](https://openexchange.intersystems.com/package/CacheDirectEmulator-for-InterSystems-IRIS-Data-Platform)

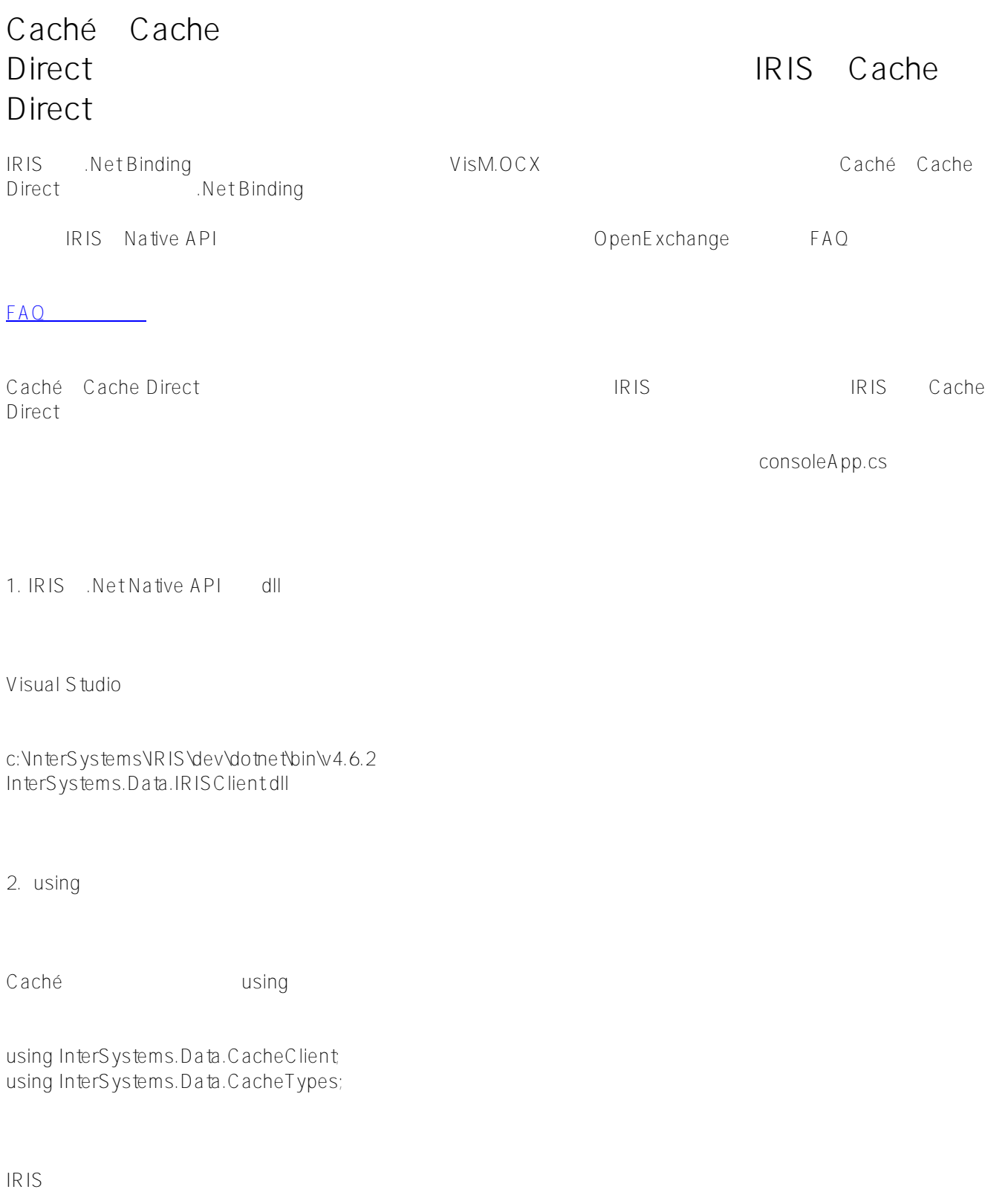

using InterSystems.Data.IRISClient;

using InterSystems.Data.IRISClientADO;

 $3.$ 

Caché <sub>c</sub> aché

cacheDirectWapper cdw = new cacheDirectWapper("Server = localhost; Log File=cprovider.log;Port=1972;  $Namespace = USER$ ; Password = SYS; User ID = system;");

IRIS

IRIS IRIS RESIS

IRISConnection irisconn = new IRISConnection(); irisconn.ConnectionString = "Server = localhost; Log File=cprovider.log;Port=1972; Namespace=USER; Password  $=$  SYS; User ID = system;"; irisconn.Open(); cacheDirectWapper cdw = new cacheDirectWapper(irisconn);

 $4.$ 

Caché版の場合には、.Net Bindingの仕様の制約によって、プロパティやメソッドの参照は、以下の様に2段階(.

cdw.cd.P0 = "ABC;DEF;GHI";

IRIS

 $cdw.P0 = "ABC:DEF:GHI"$ ;

 $#NET$   $#$   $#C$  aché  $#Int$ erSystems IRIS  $#Int$ erSystems IRIS for Health InterSystems Open Exchange

 **ソースURL:**[https://jp.community.intersystems.com/post/cach%C3%A9%E3%81%A7cache-direct%E3%82%A8%](https://jp.community.intersystems.com/https://jp.community.intersystems.com/post/cach%C3%A9%E3%81%A7cache-direct%E3%82%A8%E3%83%9F%E3%83%A5%E3%83%AC%E3%83%BC%E3%82%BF%E3%82%92%E4%BD%BF%E3%81%A3%E3%81%A6%E3%81%84%E3%82%8B%E3%82%A2%E3%83%97%E3%83%AA%E3%82%B1%E3%83%BC%E3%82%B7%E3%83%A7%E3%83%B3%E3%82%92iris%E3%81%AEcache-direct%E3%82%A8%E3%83%9F%E3%83%A5%E3%83%AC%E3%83%BC%E3%82%BF%E3%81%AB%E6%9B%B8%E3%81%8D%E6%8F%9B%E3%81%88%E3%82%8B%E6%96%B9%E6%B3%95) [E3%83%9F%E3%83%A5%E3%83%AC%E3%83%BC%E3%82%BF%E3%82%92%E4%BD%BF%E3%81%A3%E](https://jp.community.intersystems.com/https://jp.community.intersystems.com/post/cach%C3%A9%E3%81%A7cache-direct%E3%82%A8%E3%83%9F%E3%83%A5%E3%83%AC%E3%83%BC%E3%82%BF%E3%82%92%E4%BD%BF%E3%81%A3%E3%81%A6%E3%81%84%E3%82%8B%E3%82%A2%E3%83%97%E3%83%AA%E3%82%B1%E3%83%BC%E3%82%B7%E3%83%A7%E3%83%B3%E3%82%92iris%E3%81%AEcache-direct%E3%82%A8%E3%83%9F%E3%83%A5%E3%83%AC%E3%83%BC%E3%82%BF%E3%81%AB%E6%9B%B8%E3%81%8D%E6%8F%9B%E3%81%88%E3%82%8B%E6%96%B9%E6%B3%95) [3%81%A6%E3%81%84%E3%82%8B%E3%82%A2%E3%83%97%E3%83%AA%E3%82%B1%E3%83%BC%E3](https://jp.community.intersystems.com/https://jp.community.intersystems.com/post/cach%C3%A9%E3%81%A7cache-direct%E3%82%A8%E3%83%9F%E3%83%A5%E3%83%AC%E3%83%BC%E3%82%BF%E3%82%92%E4%BD%BF%E3%81%A3%E3%81%A6%E3%81%84%E3%82%8B%E3%82%A2%E3%83%97%E3%83%AA%E3%82%B1%E3%83%BC%E3%82%B7%E3%83%A7%E3%83%B3%E3%82%92iris%E3%81%AEcache-direct%E3%82%A8%E3%83%9F%E3%83%A5%E3%83%AC%E3%83%BC%E3%82%BF%E3%81%AB%E6%9B%B8%E3%81%8D%E6%8F%9B%E3%81%88%E3%82%8B%E6%96%B9%E6%B3%95) [%82%B7%E3%83%A7%E3%83%B3%E3%82%92iris%E3%81%AEcache-direct%E3%82%A8%E3%83%9F%E3](https://jp.community.intersystems.com/https://jp.community.intersystems.com/post/cach%C3%A9%E3%81%A7cache-direct%E3%82%A8%E3%83%9F%E3%83%A5%E3%83%AC%E3%83%BC%E3%82%BF%E3%82%92%E4%BD%BF%E3%81%A3%E3%81%A6%E3%81%84%E3%82%8B%E3%82%A2%E3%83%97%E3%83%AA%E3%82%B1%E3%83%BC%E3%82%B7%E3%83%A7%E3%83%B3%E3%82%92iris%E3%81%AEcache-direct%E3%82%A8%E3%83%9F%E3%83%A5%E3%83%AC%E3%83%BC%E3%82%BF%E3%81%AB%E6%9B%B8%E3%81%8D%E6%8F%9B%E3%81%88%E3%82%8B%E6%96%B9%E6%B3%95) [%83%A5%E3%83%AC%E3%83%BC%E3%82%BF%E3%81%AB%E6%9B%B8%E3%81%8D%E6%8F%9B%E3](https://jp.community.intersystems.com/https://jp.community.intersystems.com/post/cach%C3%A9%E3%81%A7cache-direct%E3%82%A8%E3%83%9F%E3%83%A5%E3%83%AC%E3%83%BC%E3%82%BF%E3%82%92%E4%BD%BF%E3%81%A3%E3%81%A6%E3%81%84%E3%82%8B%E3%82%A2%E3%83%97%E3%83%AA%E3%82%B1%E3%83%BC%E3%82%B7%E3%83%A7%E3%83%B3%E3%82%92iris%E3%81%AEcache-direct%E3%82%A8%E3%83%9F%E3%83%A5%E3%83%AC%E3%83%BC%E3%82%BF%E3%81%AB%E6%9B%B8%E3%81%8D%E6%8F%9B%E3%81%88%E3%82%8B%E6%96%B9%E6%B3%95) [%81%88%E3%82%8B%E6%96%B9%E6%B3%95](https://jp.community.intersystems.com/https://jp.community.intersystems.com/post/cach%C3%A9%E3%81%A7cache-direct%E3%82%A8%E3%83%9F%E3%83%A5%E3%83%AC%E3%83%BC%E3%82%BF%E3%82%92%E4%BD%BF%E3%81%A3%E3%81%A6%E3%81%84%E3%82%8B%E3%82%A2%E3%83%97%E3%83%AA%E3%82%B1%E3%83%BC%E3%82%B7%E3%83%A7%E3%83%B3%E3%82%92iris%E3%81%AEcache-direct%E3%82%A8%E3%83%9F%E3%83%A5%E3%83%AC%E3%83%BC%E3%82%BF%E3%81%AB%E6%9B%B8%E3%81%8D%E6%8F%9B%E3%81%88%E3%82%8B%E6%96%B9%E6%B3%95)